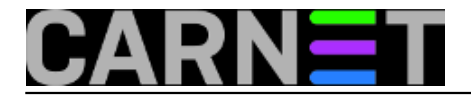

## **Promjena MAC adrese**

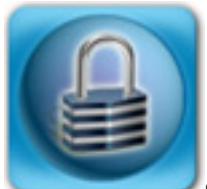

Svako mrežno sučelje, ethernet kartica za žičanu vezu ili čip za bežičnu, ima tvornički dodijeljen jedinstven hardverski identifikacijski broj, takozvanu MAC adresu (*Media Access Control*). To je dvodijelni niz heksadecimalnih brojeva, čiji prvi dio nedvosmisleno određuje proizvođača, a drugi pojedinačni uređaj. Načelno, ne bi smjela postojati dva sučelja s jedinstvenom hardverskom adresom, no čini se da u praksi nije uvijek tako. MAC adresa je upisana u hardver, pa bi za njenu trajnu promjenu trebalo koristiti EEPROM programator. No ponekad pogonski program, *driver*, dozvoljava privremenu promjenu.

Iako sam nisam imao takvih iskustava, od kolega sam čuo da im se dogodio slučaj da su im dva računala u lokalnoj mreži imala istu MAC adresu. Obje ethernet kartice bile su od istog proizvođača (nećemo spominjati imena). Čini se da su umjesto da zatraže novi identifikator za proizvođača, ograničenje riješili ponavljenjem drugog dijela MAC adrese.

Na Linuxu je lako promijeniti MAC adresu mežnog sučelja. Može se iskoristiti tradicionalna naredba ifconfig (*interface config*):

\$ sudo ifconfig wlan0 down \$ sudo ifconfig wlan0 hw ether 0A:28:C0:0A:55:A2 \$ sudo ifconfig wlan0 up

MAC adresa se može promijeniti i drugačije:

\$ sudo ip link set dev eth0 down \$ sudo ip link set dev eth0 address 0A:28:C0:0A:55:A2 \$ sudo ip link set dev eth0 up

Za lakšu promjenu MAC adrese smišljena je posebna naredba, koju na Debianu i izvedenim distribucijama instalirate naredbom:

\$ sudo apt-get install macchanger

pa onda možete mijenjati MAC adresu mežnog sučelja:

\$ sudo macchanger --mac=0A:28:C0:0A:55:A2 eth0

Na tehničkoj razini ovo je očigledno trivijalno. No vjerojatno se bar netko od čitatelja pita zašto bi netko mijenjao MAC adresu svog uređaja? Evo nekoliko razloga:

- Zato jer se to može!
- Zato jer to znaju napraviti naši napredni korisnici, ne možete si dozvoliti da zaostajete za njima!
- Radi paranoje: kada ste u nekoj javnoj bežičnoj mreži, neki haker može otkriti MAC adresu vašeg uređaja i kasnije je koristiti kako bi prikrio svoj identitet.
- Vaš ISP može vezati dodjelu IP adrese za MAC adresu vašeg kućnog routera. Ako ga

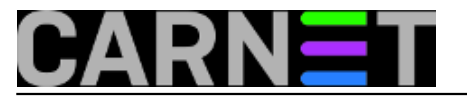

promijenite, pa ne dobijete IP adresu, novom routeru date MAC adresu staroga.

Neki su kolege vezali DHCP servis za MAC adrese, kako bi mogli dodjeljivati IP adrese samo registriranim korisnicima. To je ionako vjerojatno provedivo samo u malim ustanovama, ali s obzirom na lakoću promjene MAC adrese, trebalo bi se upitati koliko je takva praksa uopće smislena?

Na Windowsima XP mogli ste mijenjati adresu ako odete u Properties mrežnog sučelja.

Ako imate administratorske ovlasti, potražite ovaj ključ u registru:

HKEY\_LOCAL\_MACHINE\SYSTEM\CurrentControlSet\Control\Class\{4D36E972-E325-11CE-BFC1-08002BE10318}

Trik pitanje: Može li se MAC adresa promijeniti i na Mac-u? Može (probajte ako vam je Mac pri ruci).

# sudo ifconfig en0 ether 00:01:02:03:04:05

Ako ste zaboravili, Macovi koriste Unix jezgru, pa ih neki svrstavaju u Unixoide.

Što se tiče iPhonea, to je zatvorena platforma, pa se MAC adresa može promijeniti samo ako probijete zaštitu, napravite tzv. *jailbrake*. Time se ovdje nećemo baviti, ako ste radoznali, "guglajte".

Za Android postoje aplikacije koje to obave za vas, na pr. *Mac Adress Ghost*.

Promjena će biti na snazi dok ne ugasite napravu. Nakon dizanja OS-a vratit će se tvornički zadana MAC adresa. Ako to želite spriječiti, trebat će napisati skriptu koja će se pokrenuti nakon *reboota*, što pravom sistemcu ne bi trebalo predstavljati problem. Evo kako se to radi na Debianu i srodnim distribucijama.

\$ sudo vi /etc/network/if-up.d/changemac #!/bin/sh if [ "\$IFACE" = eth0 ]; then ip link set dev "\$IFACE" address 00:01:02:03:04:05 fi

\$ sudo chmod 755 /etc/network/if\_up.d/changemac

Na kraju, možemo samo reći: "Sve ti je to relativno, moj Alberte."

ned, 2014-03-23 20:40 - Aco Dmitrović**Kategorije:** [Mrežna sigurnost](https://sysportal.carnet.hr/taxonomy/term/33) [1] **Vote:** 5

Vaša ocjena: Nema Average: 5 (1 vote)

**Source URL:** https://sysportal.carnet.hr/node/1370

## **Links**

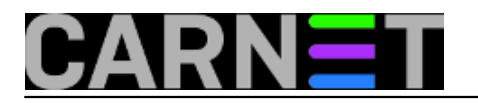

[1] https://sysportal.carnet.hr/taxonomy/term/33